<span id="page-0-0"></span>John Perry

[Loops](#page-2-0) [Indefinite loops](#page-8-0)

# [Summary](#page-31-0) MAT 305: Mathematical Computing Repeating a task with loops

## John Perry

University of Southern Mississippi

Spring 2016

**KORKAR KERKER DRAM** 

### John Perry

[Loops](#page-2-0) [Indefinite loops](#page-8-0) [Summary](#page-31-0)

## **1** [Loops](#page-2-0)

## 2 [Indefinite loops](#page-8-0)

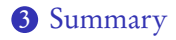

# Outline

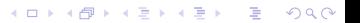

### <span id="page-2-0"></span>John Perry

### [Loops](#page-2-0)

[Indefinite loops](#page-8-0) [Summary](#page-31-0)

## <sup>1</sup> [Loops](#page-2-0)

2 [Indefinite loops](#page-8-0)

**3** [Summary](#page-31-0)

# Outline

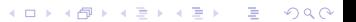

# Loops?

K ロ ▶ K @ ▶ K 할 ▶ K 할 ▶ 이 할 → 9 Q Q\*

## Computing John Perry

MAT 305: [Mathematical](#page-0-0)

#### [Loops](#page-2-0)

- [Indefinite loops](#page-8-0) [Summary](#page-31-0)
- loop: a sequence of statements that is repeated

big time bug: infinite loops

# Loops?

#### MAT 305: **[Mathematical](#page-0-0)** Computing

### John Perry

#### [Loops](#page-2-0)

[Indefinite loops](#page-8-0) [Summary](#page-31-0)

## • loop: a sequence of statements that is repeated

big time bug: infinite loops

"infinite loop"? see infinite loop

— AmigaDOS manual, ca. 1993

**KORKAPRADER DE VOOR** 

# Why loops?

**KOD KARD KED KED DRAM** 

## John Perry

MAT 305: **[Mathematical](#page-0-0)** Computing

#### [Loops](#page-2-0)

## [Indefinite loops](#page-8-0) [Summary](#page-31-0)

- like functions: avoid retyping code
	- many patterns repeated
	- same behavior, different data
- don't know number of repetitions when programming

# Types of loops

**KOD KARD KED KED DRAM** 

### MAT 305: **[Mathematical](#page-0-0)** Computing

## John Perry

### [Loops](#page-2-0)

- [Indefinite loops](#page-8-0) [Summary](#page-31-0)
- definite
	- number of repetitions known at beginning of loop

## • indefinite

- number of repetitions not known at beginning of loop
- number of repetitions unknowable at beginning of loop

# Types of loops

**KORKAPRADER DE VOOR** 

#### MAT 305: **[Mathematical](#page-0-0)** Computing

## John Perry

### [Loops](#page-2-0)

- [Indefinite loops](#page-8-0) [Summary](#page-31-0)
- definite
	- number of repetitions known at beginning of loop

## • indefinite

- number of repetitions not known at beginning of loop
- number of repetitions unknowable at beginning of loop

Most languages use different constructions for each

### <span id="page-8-0"></span>John Perry

[Loops](#page-2-0) [Indefinite loops](#page-8-0) [Summary](#page-31-0)

## **1** [Loops](#page-2-0)

## 2 [Indefinite loops](#page-8-0)

**3** [Summary](#page-31-0)

# Outline

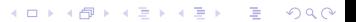

### John Perry

[Loops](#page-2-0) [Indefinite loops](#page-8-0) [Summary](#page-31-0)

# The while command

**KORKAPRADER DE VOOR** 

while *condition* : statement1 statement? ... where

- statements are executed while *condition* remains true
	- statements will *not* be executed if *condition* is false from the get-go
- like definite loops, variables in *condition* can be modified
- unlike definite loops, variables in *condition* should be modified

John Perry

[Loops](#page-2-0) [Indefinite loops](#page-8-0) [Summary](#page-31-0)

# Pseudocode for indefinite loop

K ロ X K 個 X K ミ X K ミ X コ X Y Q Q Q

while *condition* statement1 statement2 ... out-of-loop statement 1

John Perry

[Loops](#page-2-0) [Indefinite loops](#page-8-0) [Summary](#page-31-0)

# Pseudocode for indefinite loop

K ロ X K 個 X K ミ X K ミ X コ X Y Q Q Q

while *condition* statement1 statement2 ... out-of-loop statement 1

Notice:

- indentation ends at end of loop
- no colon

### John Perry

[Loops](#page-2-0) [Indefinite loops](#page-8-0) [Summary](#page-31-0)

## sage:  $f = x**10$ sage: while f != 0:  $f = diff(f)$ print f 10\*x^9 90\*x^8 720\*x^7 5040\*x^6 30240\*x^5 151200\*x^4 604800\*x^3 1814400\*x^2 3628800\*x 3628800  $\Omega$

# Example

John Perry

[Loops](#page-2-0) [Indefinite loops](#page-8-0) [Summary](#page-31-0)

# More interesting example

**KORKAR KERKER DRAM** 

Use the Method of Bisection to approximate a root of  $cos x - x$ on the interval [0, 1], correct to the hundredths place.

John Perry

[Loops](#page-2-0) [Indefinite loops](#page-8-0) [Summary](#page-31-0)

# More interesting example

**KORKAR KERKER DRAM** 

Use the Method of Bisection to approximate a root of  $cos x - x$ on the interval [0, 1], correct to the hundredths place.

Hunh?!?

### John Perry

#### [Loops](#page-2-0)

## [Indefinite loops](#page-8-0)

[Summary](#page-31-0)

The Method of Bisection is based on: Theorem (Intermediate Value Theorem)

- f is a continuous function on  $[a, b]$ , and
- $f(a) \neq f(b)$ ,

then

If

- for any y between  $f(a)$  and  $f(b)$ ,
- $\exists c \in (a, b)$  such that  $f(c) = y$ .

# Method of Bisection?

**KORKAPRADER DE VOOR** 

# Continuous?

**KORKAR KERKER DRAM** 

#### MAT 305: **[Mathematical](#page-0-0)** Computing

### John Perry

## [Loops](#page-2-0)

## [Indefinite loops](#page-8-0)

[Summary](#page-31-0)

## f continuous at  $x = a$  if

- can evaluate limit at  $x = a$  by computing  $f(a)$ , or
- can draw graph without lifting pencil

# Continuous?

**KOD KARD KED KED DRAM** 

#### MAT 305: [Mathematical](#page-0-0) Computing

### John Perry

## [Loops](#page-2-0) [Indefinite loops](#page-8-0)

[Summary](#page-31-0)

- f continuous at  $x = a$  if
	- can evaluate limit at  $x = a$  by computing  $f(a)$ , or
	- can draw graph without lifting pencil

Upshot: To find a root of a continuous function  $f$ , start with two x values a and b such that  $f(a)$  and  $f(b)$  have different signs, then bisect the interval.

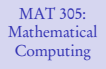

### John Perry

[Loops](#page-2-0) [Indefinite loops](#page-8-0) [Summary](#page-31-0)

# $1$  Animation  $=$  1000 Words

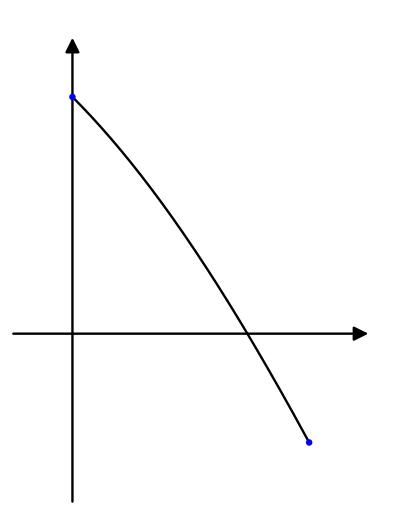

## (need Acrobat Reader to see animation)

K ロ ▶ K @ ▶ K 할 ▶ K 할 ▶ 이 할 → 9 Q Q\*

### John Perry

[Loops](#page-2-0)

## [Indefinite loops](#page-8-0) [Summary](#page-31-0)

# Back to the example...

**KORKAPRADER DE VOOR** 

Check hypotheses...

- $f(x) = \cos x x$ 
	- $x, \cos x$  continuous
	- difference of continuous functions also continuous
	- ∴ f continuous
- $a = 0$  and  $b = 1$

\n- $$
f(a) = 1 > 0
$$
\n- $f(b) \approx -0.4597 < 0$
\n

Intermediate Value Theorem applies: can start Method of Bisection.

#### John Perry

## [Loops](#page-2-0) [Indefinite loops](#page-8-0) [Summary](#page-31-0)

## How to solve it?

K ロ ▶ K @ ▶ K 할 ▶ K 할 ▶ 이 할 → 9 Q Q\*

*Idea*: Interval endpoints *a* and *b* are not close enough as long as their digits differ through the hundredths place.

### John Perry

[Loops](#page-2-0) [Indefinite loops](#page-8-0) [Summary](#page-31-0)

## How to solve it?

**KORKAPRADER DE VOOR** 

*Idea*: Interval endpoints  $a$  and  $b$  are not close enough as long as their digits differ through the hundredths place.

Application: While their digits differ through the hundredths place, halve the interval.

#### John Perry

[Loops](#page-2-0) [Indefinite loops](#page-8-0) [Summary](#page-31-0)

## How to solve it?

**KORKAPRADER DE VOOR** 

*Idea*: Interval endpoints a and b are not close enough as long as their digits differ through the hundredths place.

Application: While their digits differ through the hundredths place, halve the interval.

"Halve" the interval? Pick the half containing a root!

#### John Perry

[Loops](#page-2-0) [Indefinite loops](#page-8-0) [Summary](#page-31-0)

## Pseudocode

K ロ ▶ K @ ▶ K 할 ▶ K 할 ▶ 이 할 → 9 Q Q\*

## algorithm method of bisection

#### John Perry

[Loops](#page-2-0) [Indefinite loops](#page-8-0) [Summary](#page-31-0)

# Pseudocode

**KORKAR KERKER DRAM** 

inputs  $f$ , a continuous function  $a, b \in \mathbb{R}$  such that  $a \neq b$  and  $f(a)$  and  $f(b)$  have different signs

algorithm method of bisection

### John Perry

## [Loops](#page-2-0) [Indefinite loops](#page-8-0) [Summary](#page-31-0)

# Pseudocode

**KORKAPRADER DE VOOR** 

algorithm method of bisection inputs  $f$ , a continuous function

 $a, b \in \mathbb{R}$  such that  $a \neq b$  and  $f(a)$  and  $f(b)$  have different signs

## outputs

 $c \in [a, b]$  such that  $f(c) \approx 0$  and c accurate to hundredths place

### John Perry

## [Loops](#page-2-0) [Indefinite loops](#page-8-0) [Summary](#page-31-0)

# Pseudocode

algorithm method of bisection inputs  $f$ , a continuous function  $a, b \in \mathbb{R}$  such that  $a \neq b$  and  $f(a)$  and  $f(b)$  have different signs outputs  $c \in [a, b]$  such that  $f(c) \approx 0$  and c accurate to hundredths place do while the digits of a and b differ through the hundredths Let  $c = \frac{a+b}{2}$ if  $f(a)$  and  $f(c)$  have the same sign **Let**  $a = c$  Interval now  $\left(\frac{a+b}{2}, b\right)$ else if  $f(a)$  and  $f(c)$  have opposite signs **Let**  $b = c$  Interval now  $\left(a, \frac{a+b}{2}\right)$ **else** we must have  $f(c) = 0$ 

return c return a, rounded to hundredths place

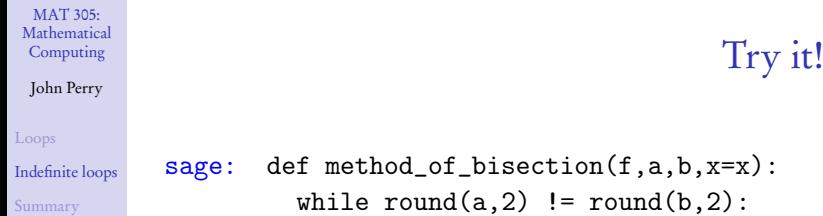

K ロ X x 個 X x ミ X x ミ X = → C ミ X の Q Q →

## MAT 305: [Mathematical](#page-0-0) Computing John Perry [Loops](#page-2-0) [Indefinite loops](#page-8-0) [Summary](#page-31-0) Try it! sage: def method\_of\_bisection(f,a,b,x=x):

while  $round(a, 2)$  !=  $round(b, 2)$ :  $c = (a + b)/2$ 

**KORKAR KERKER DRAM** 

# Try it!

**KO KA KO KE KE KA HE KO KO** 

## Computing John Perry

MAT 305: **[Mathematical](#page-0-0)** 

#### [Loops](#page-2-0)

[Indefinite loops](#page-8-0) [Summary](#page-31-0)

```
sage: def method_of_bisection(f,a,b,x=x):
         while round(a, 2) != round(b, 2):
           c = (a + b)/2if f({x:a}) * f({x:c}) > 0:
             a = celif f({x:a}) * f({x:c}) < 0:
             b = celse:
             return c
         return round(a,2)
```
# Try it!

**KO KA KO KE KE KA HE KO KO** 

## Computing John Perry

MAT 305: **[Mathematical](#page-0-0)** 

[Loops](#page-2-0)

[Indefinite loops](#page-8-0) [Summary](#page-31-0)

```
sage: def method_of_bisection(f,a,b,x=x):
         while round(a, 2) != round(b, 2):
           c = (a + b)/2if f({x:a}) * f({x:c}) > 0:
             a = celif f({x:a}) * f({x:c}) < 0:
             b = celse:
             return c
         return round(a,2)
sage: method_of_bisection(cos(x)-x,x,0,1)
0.74
```
### <span id="page-31-0"></span>John Perry

[Loops](#page-2-0) [Indefinite loops](#page-8-0) [Summary](#page-31-0)

## **1** [Loops](#page-2-0)

2 [Indefinite loops](#page-8-0)

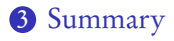

# Outline

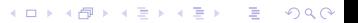

# Summary

# Two types of loops

<span id="page-32-0"></span>MAT 305: [Mathematical](#page-0-0) Computing John Perry

[Loops](#page-2-0) [Indefinite loops](#page-8-0) [Summary](#page-31-0)

- $\bullet$  definite: *n* repetitions known at outset
	- for  $c \in C$ 
		- collection  $C$  of *n* elements controls loop
		- don't modify C
- indefinite: number of repetitions not known at outset
	- while *condition* 
		- Boolean *condition* controls loop